Methods and Techniques for Local Illumination and Shading (Lighting Models)

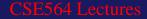

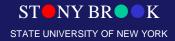

### **Total Light Decomposition**

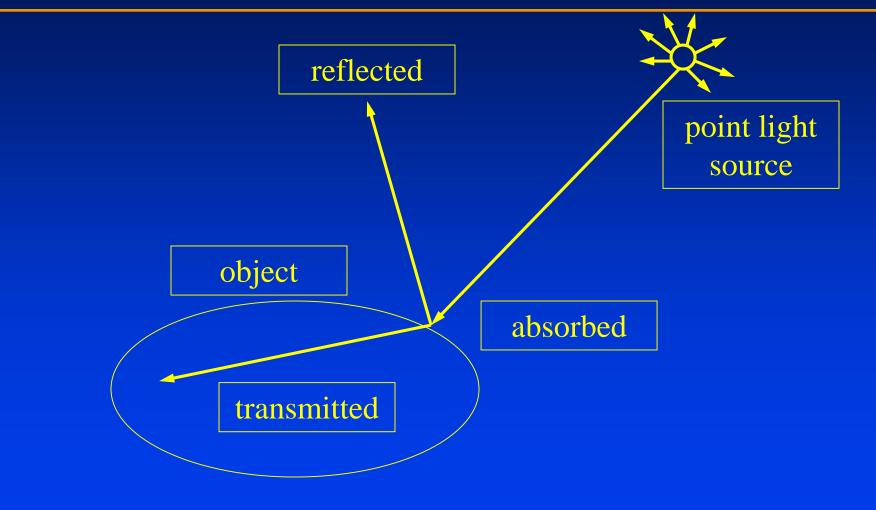

Department of Computer Science Center for Visual Computing

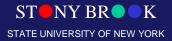

# **Illumination and Shading**

- *Illumination* and *shading* are two complementary aspects in graphics that add realism to rendered scenes
- Illumination refers to use of lights in virtual world
- Shading refers to effects that lights have on 3D objects in the scene
- Many kinds of *illumination models* and *shading models* are available in 3D graphics and visualization

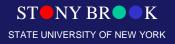

# Illumination (Light)

- Without lights a 3D scene is totally dark
- Seek to simulate effects of light
- Simplest type of light is point light source
- Light is infinitely far away
- Light rays are parallel
- Is this a good approximation of a light bulb? Flash light? The sun?

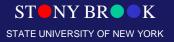

Department of Computer Science Center for Visual Computing

# Shading Model

- A shading model checks lighting conditions and figures out what surface should look like based on lighting conditions and surface parameters:
  - Amount of light reflected (and which color(s))
  - Amount of light absorbed
  - Amount of light transmitted (passed through)
- Shading model tells us how much incoming light that strikes a surface is: (1) reflected to the eye, (2) absorbed by the object, and (3) transmitted through

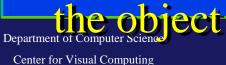

ST NY BR K STATE UNIVERSITY OF NEW YORK

## Shading Model

- Typically in computer graphics, we are concerned with the reflected light – light which bounces off object and enters into our eyes
- Other effects like refraction and translucency require much more sophisticated shading models

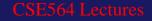

#### Illumination

- Illumination models
  - Light and surfaces
  - Local illumination versus global illumination
  - Phong reflection model
    - Ambient reflection
    - Diffuse reflection
    - Specular reflection
    - Light attenuation
- Polygonal shading
  - Flat Shading
  - Gourand Shading
  - Phong Shading

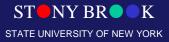

### **Illumination Model**

- Also called reflection model or lighting model
- Describe the interaction between the light sources and the surfaces
- Local illumination models versus global illumination models
- Local models are ad-hoc, but is fast and easy
- Global models are more accurate, but much more expensive

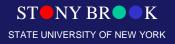

# **Light Sources**

- Point sources
- Spotlights
- Distant light

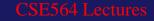

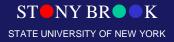

#### **Point Source**

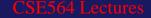

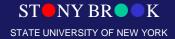

# Spotlights

ST NY BR ST K STATE UNIVERSITY OF NEW YORK

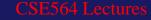

# Distant Light

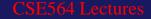

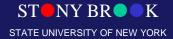

#### Local vs. Infinite Light Sources

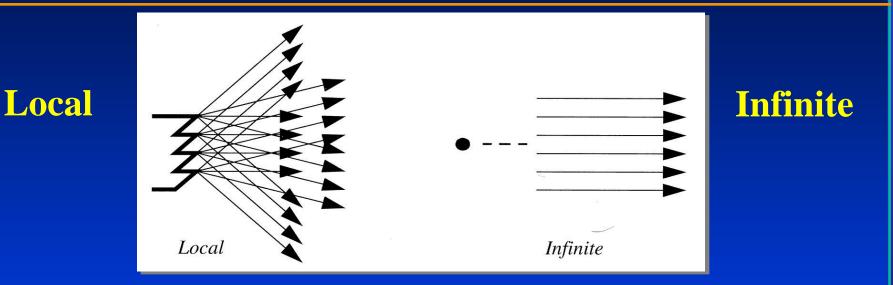

- Rays from a local light source emanate in different directions
- Rays from the infinite light source travel in the same direction

Department of Computer Science Center for Visual Computing

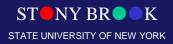

#### Surface Types

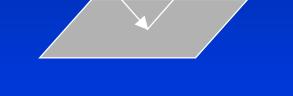

**Specular Surface** 

**Diffuse Surface** 

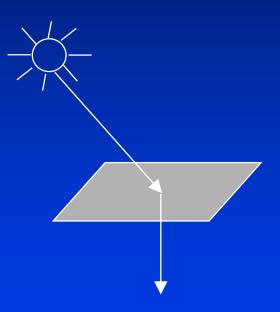

#### **Translucent Surface**

Department of Computer Science Center for Visual Computing

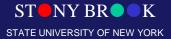

#### **Phong Reflection Model**

- An efficient approximation of physical reality
- Supports three types of material-light interactions
  - Ambient
  - Diffuse
  - Specular

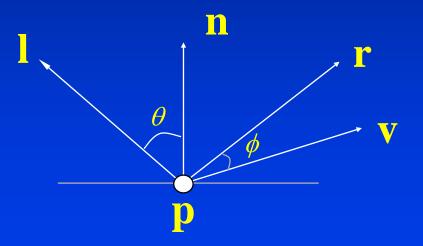

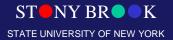

Department of Computer Science Center for Visual Computing

# Surface Properties – Ambient Lighting

- Light rays strike objects (or, actors) in the scene
- Illumination model determines how light and surface properties interact to generate a correct color image
- Ambient lighting is simplest illumination model
- It accounts for *indirect* light
- Models general level of brightness in the scene
- Accounts for light effects that are difficult to compute (secondary reflections, etc.)
- Constant for all surfaces and view directions (?)

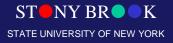

#### **Ambient Reflection**

- $I_a = k_a L_a$
- $0 \leq k_a \leq 1$
- Background light: uniform illumination
- View direction independent

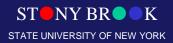

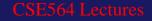

#### Surface Properties – Ambient Lighting

- Imagine yourself in room with curtains drawn
- Some sunlight will still get in, but it will have bounced off many objects before entering room
- When an object reflects this kind of light, we call it *ambient reflection*

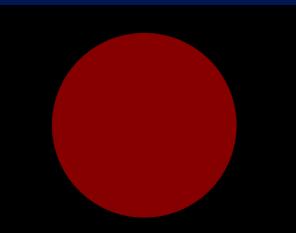

Ambient-lit sphere

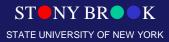

# Surface Properties – Diffuse Lighting

- Ambient lighting is a crude approximation of *secondary reflections*
- Diffuse lighting takes us one step closer to reality
- Direction of rays taken into consideration
- Unlike ambient reflection, diffuse reflection is dependent on location of light source relative to the object
- This is a type of *direct lighting*
- Models dullness, roughness of a surface
- Also called Lambertian reflection

Department of Computer Science Center for Visual Computing

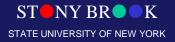

#### **Diffuse Reflection**

- $I_d = k_d L_d \cos \theta$
- $\cos\theta = \mathbf{l} \cdot \mathbf{n}$
- $I_s = k_d L_d (\mathbf{l} \cdot \mathbf{n})$
- Angle of incidence
- View independent

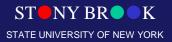

Department of Computer Science Center for Visual Computing CSE564 Lectures

n

 $\theta$ 

# Surface Properties – Diffuse Lighting

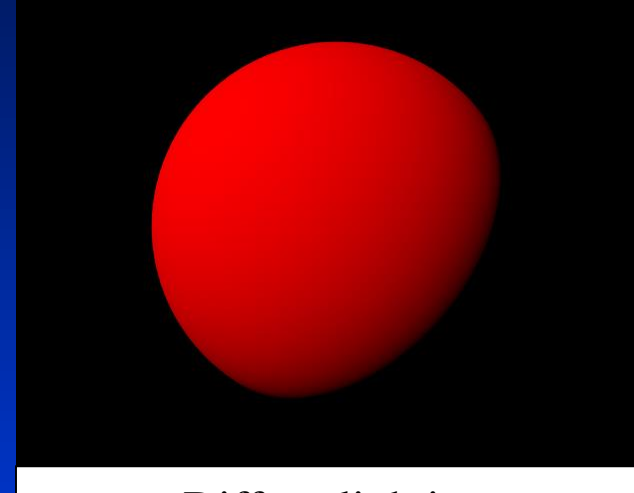

Diffuse lighting

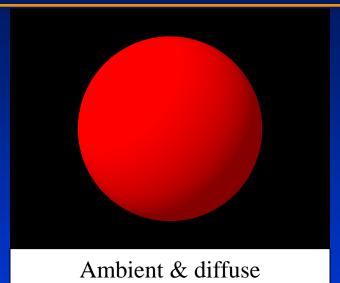

 Note difference between diffuse alone and diffuse with ambient lighting

 Suppose we moved light to around back of sphere – remind us: why would the sphere get darker?

Department of Computer Science Center for Visual Computing

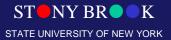

# Surface Properties – Diffuse Lighting

- Ambient vs. diffuse
- Ambient reflection of an object independent of light position, unlike diffuse lighting
- In this sense, does an ambient light source have a position?
- Key points for diffuse lighting:
  - position of light w.r.t. object is important
  - models a rough surface
  - does not model shiny objects

 contribution of a light source to the diffuse shading of an object computed with a dot product

Department of Computer Science Center for Visual Computing

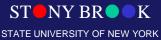

- Models reflections on shiny surfaces (polished metal, chrome, plastics, etc.)
- Specular reflection is *view-dependent* specular highlight changes as camera's position changes
- Diffuse reflection is *view-independent* reflection model is a function of light source direction and surface direction (normal)
- Specular reflection is a function of the light source direction, the surface direction, *and the view direction*

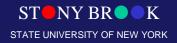

#### **Specular Reflection**

- $I_s = k_s L_s \cos^{\alpha} \phi$
- $\cos\phi = \mathbf{r} \cdot \mathbf{v}$
- $I_s = k_s L_s (\mathbf{r} \cdot \mathbf{v})^{\alpha}$

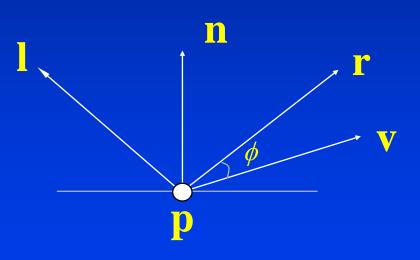

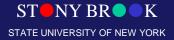

Department of Computer Science Center for Visual Computing

- Need angle light source makes with surface, and angle viewing ray makes with surface
- Example: chrome on your car shines in different ways depending on where you stand when looking at it

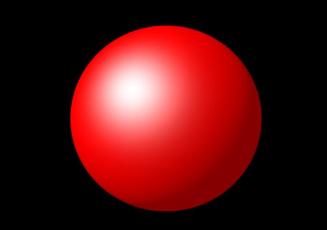

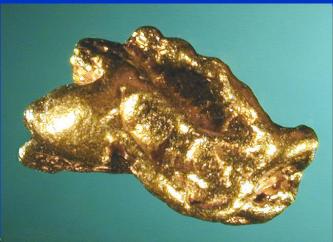

Department of Computer Science Center for Visual Computing

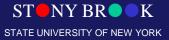

Specular & diffuse & ambient

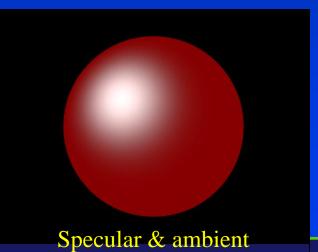

Department of Computer Science Center for Visual Computing Specular & diffuse

Specular only

ST NY BR K

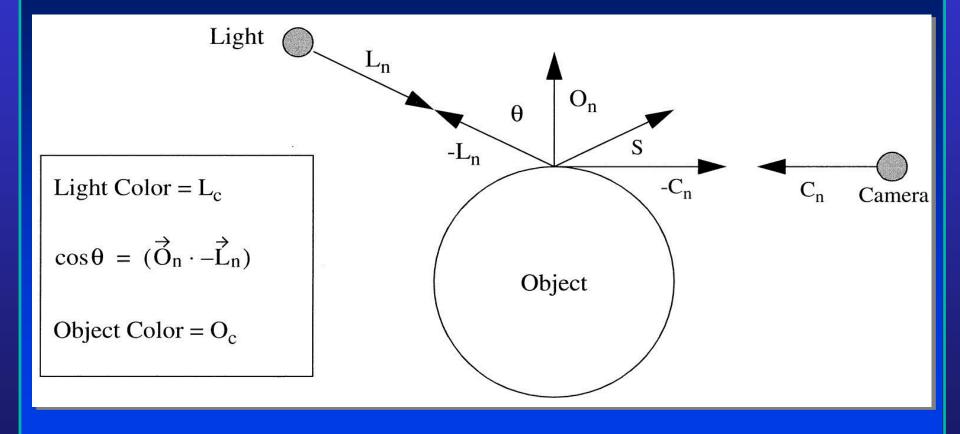

Department of Computer Science Center for Visual Computing

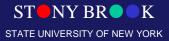

$$R_{c} = L_{c}O_{c}[\vec{S} \cdot (-\vec{C}_{n})]^{O_{sp}}$$
$$\vec{S} = 2[\vec{O}_{n} \cdot (-\vec{L}_{n})]\vec{O}_{n} + \vec{L}_{n}$$

- S is the direction of specular reflection
- The angle S makes with O<sub>n</sub> is the same angle –L<sub>n</sub> makes with O<sub>n</sub>: θ
- C<sub>n</sub> is the viewing direction

O<sub>sp</sub> is the specular power and indicates how shiny
the object is
epartment of Computer Science
CSE564 Lectures

STATE UNIVERSITY OF NEW YORK

Center for Visual Computing

- Specular power indicates how quickly the specular reflection *diminishes* as direction of specular reflection deviates from view direction
- Specular power controls the size of specular highlight
- Inverse relationship:

$$R_{c} = L_{c}O_{c}[\vec{S} \cdot (-\vec{C}_{n})]^{O_{sp}}$$
$$\vec{S} = 2[\vec{O}_{n} \cdot (-\vec{L}_{n})]\vec{O}_{n} + \vec{L}_{n}$$

NY BR

STATE UNIVERSITY OF NEW YORK

- Top row: specular *intensity* = 0.5 (O<sub>c</sub>, essentially)
- Bottom row: specular intensity = 1.0
- Left to right: specular power = 5, 10, 20, 40

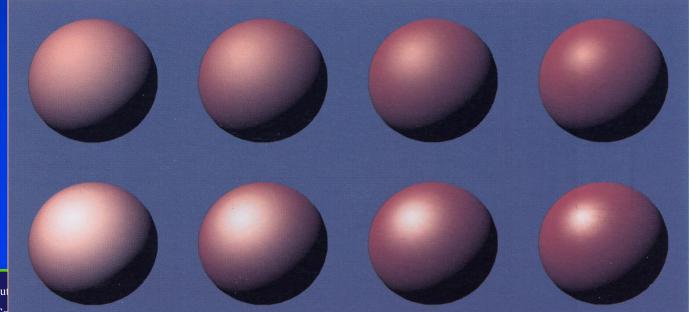

INIVERSITY OF NEW YORK

Department of Compu Center for Visual Co

#### Phong Model

- $I = I_a + I_d + I_s$ =  $k_s L_s (\mathbf{r} \cdot \mathbf{v})^{\alpha} + k_d L_d (\mathbf{l} \cdot \mathbf{n}) + k_a L_a$
- With light attenuation by distance

 $I = \frac{1}{(a+bd+cd^2)(k_d L_d(\mathbf{l} \cdot \mathbf{n}) + k_s L_s(\mathbf{r} \cdot \mathbf{v})^{\alpha}) + k_a L_a}$ 

ST NY BR K STATE UNIVERSITY OF NEW YORK

Department of Computer Science Center for Visual Computing

# Surface Properties – Total Illumination

• Ambient, diffuse and specular reflection are usually combined into a single equation:

$$R_{c} = O_{ai}O_{ac}L_{c} - O_{di}O_{dc}L_{c}(\vec{O}_{n} \cdot \vec{L}_{n}) + O_{si}O_{sc}L_{c}[\vec{S} \cdot (-\vec{C}_{n})]^{O_{sp}}$$

- O<sub>ai</sub>, O<sub>di</sub> and O<sub>si</sub> control the amounts of ambient, diffuse and specular lighting, with values in [0.0, 1.0] (these three values are called *reflection coefficients*)
- O<sub>ac</sub>, O<sub>dc</sub> and O<sub>sc</sub> indicate the colors to be used with each type of lighting (specular color, O<sub>sc</sub>, is usually white)

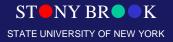

# Surface Properties – Total Illumination

$$R_{c} = O_{ai}O_{ac}L_{c} - O_{di}O_{dc}L_{c}(\vec{O}_{n} \cdot \vec{L}_{n}) + O_{si}O_{sc}L_{c}[\vec{S} \cdot (-\vec{C}_{n})]^{O_{sp}}$$

- What if  $O_{sp} = 0$ ?
- What if  $O_{sp} = infinity?$
- What if some vectors are not normalized?
- How would we disable ambient reflection?
- What if some dot product is negative? What does this indicate? How should it be handled by the illumination equation?

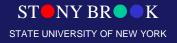

# **Polygonal Shading**

- Flat shading
- Gouraud shading
- Phong shading

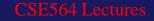

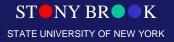

# Flat Shading

- glShadeModel(GL\_FLAT)
- Constant intensity shading, i.e. the intensity is constant for each polygon.
- Very simple to implement, however, it may introduces intensity discontinuities by Mach band effect.

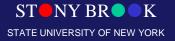

Department of Computer Science Center for Visual Computing

#### Mach Band Effect

- The human visual system is very sensitive to small differences in light intensity.
- Because of a property known as lateral inhibition.

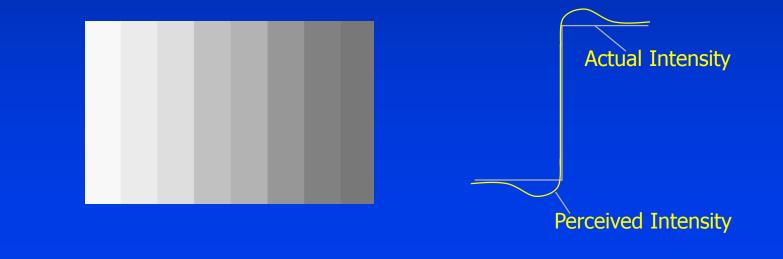

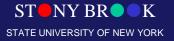

Department of Computer Science Center for Visual Computing

#### Flat Surface Rendering

- Illumination equations applied to one normal vector of the polygon
- Result: all pixels for polygon have the same color

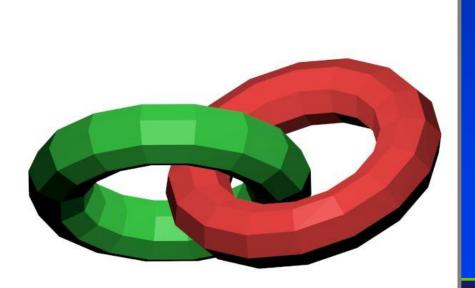

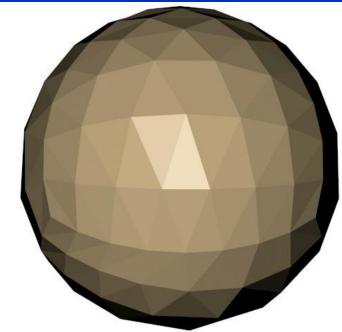

# **Gourand Shading**

- glShadeModel(GL\_SMOOTH)
- Interpolative intensity shading.
- Calculate intensity at each vertex of the polygon and interpolate the other intensity values.

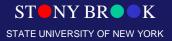

Department of Computer Science Center for Visual Computing

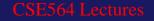

#### Normal vector calculation

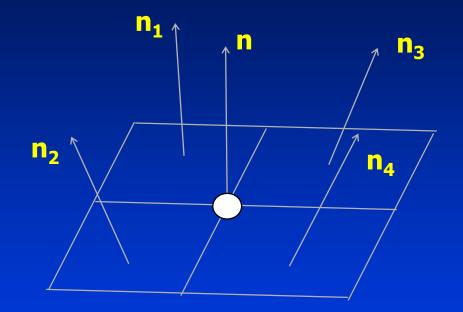

Department of Computer Science Center for Visual Computing

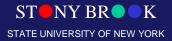

#### **Gouraud Surface Rendering**

- Illumination equations are calculated at all vertices of polygon using vertex normals
- Edges and interior of polygon colored by *interpolating* or smoothly blending the *colors* computed at vertices
- Result: color varies across the polygon

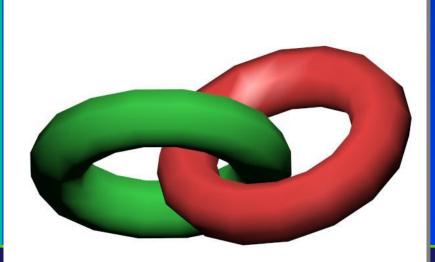

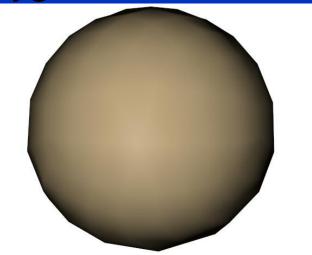

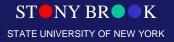

# **Phong Shading**

- Evaluate the intensity at each pixel.
- The normals are interpolated.
- Often done off-line.
- $n_c = (1-\alpha)n_a + \alpha n_b$
- $n_c = n_c / |n_c|$

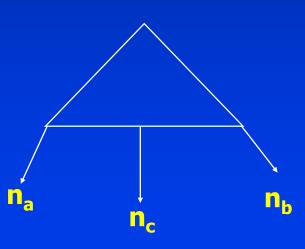

Department of Computer Science Center for Visual Computing

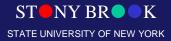

# Phong Surface Rendering

- Normals are first interpolated across edges
- Then interpolated across the polygon interiors
- Illumination equations are computed *for each pixel*
- Result: color varies across the polygon, plus we can generate specular highlights
- What do you think of the efficiency of Phong shading?

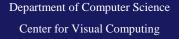

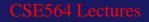

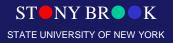

#### Phong Surface Rendering

- Phong rendering just too expensive to use in real-time
- Software ray tracers use it, where speed is already slow

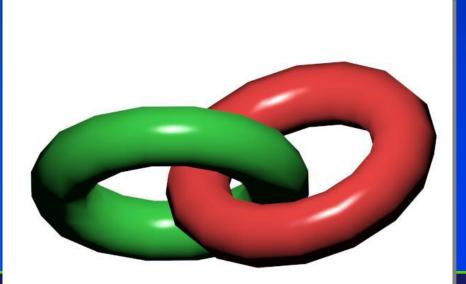

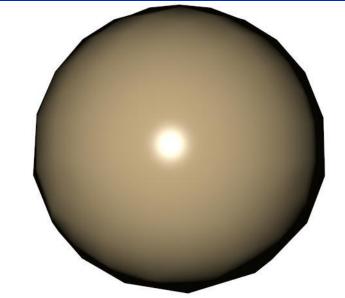

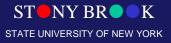

# **Global Illumination**

- Shading is conducted by considering the interaction between all objects in the environment
- More accurate rendering with more cost
- Often done in off-line
- Two main approaches:
  - Ray tracing
  - Radiosity

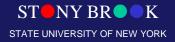

Department of Computer Science Center for Visual Computing

# **Ray Tracing**

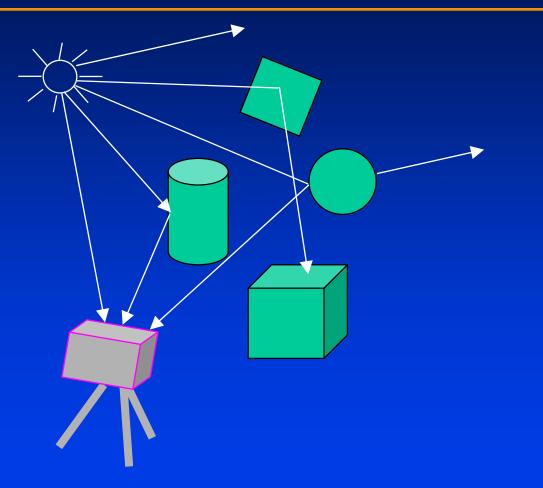

Department of Computer Science Center for Visual Computing

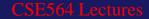

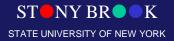

# **Ray Tracing**

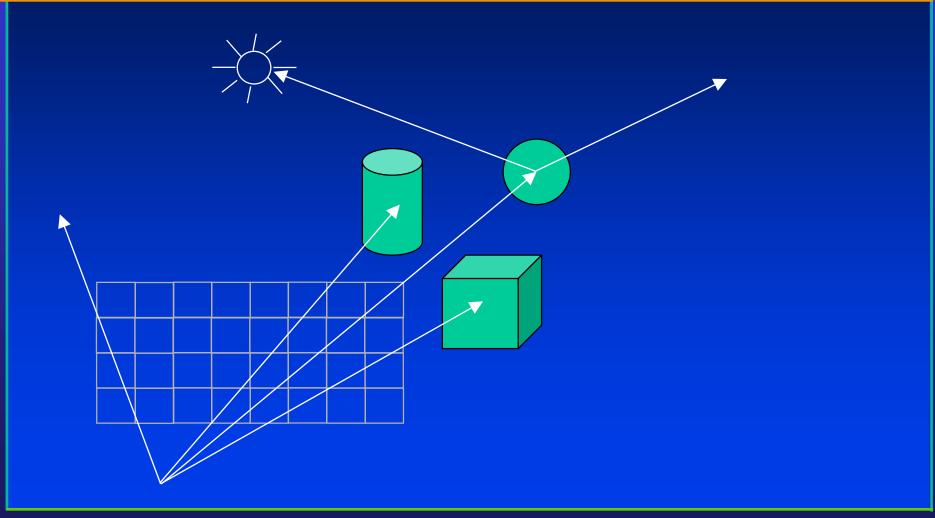

Department of Computer Science Center for Visual Computing

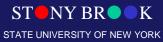

#### Ray Tracing Tree

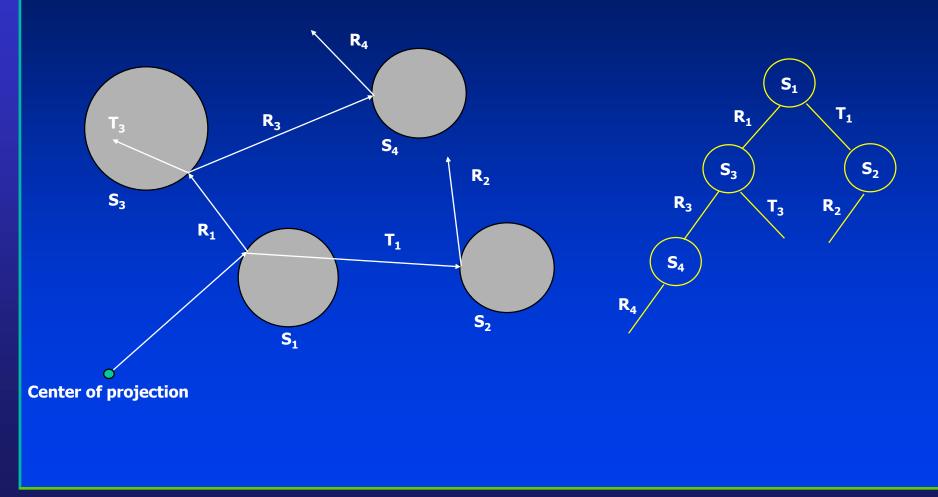

Department of Computer Science Center for Visual Computing

CSE564 Lectures

ST NY BR K

# Ray Tracing

- The intensity assigned to a pixel is then determined by accumulating the intensity contributions, starting at the bottom (terminal nodes) of its ray-tracing tree.
- Surface intensity from each node in the tree is attenuated by the distance from the "parent" surface (next node up the tree) and added to the intensity of the parent surface. Pixel intensity is then the sum of the attenuated intensities at the root node of the ray tree.

Department of Computer Science Center for Visual Computing

# Other Shading and Illumination Effects

- Area lights
- Shadows
- Refraction
- Reflection
- Caustics
- Color bleeding
- Radiosity
- How do we generate these

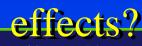

Department of Computer Science Center for Visual Computing CSE564 Lectures

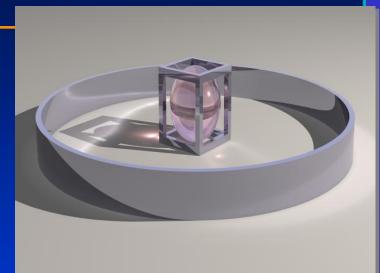

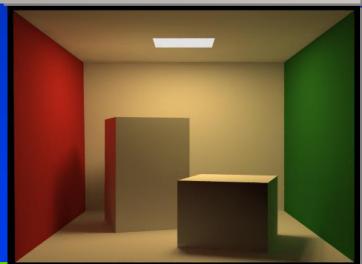

NY BR

STATE UNIVERSITY OF NEW YORK

# **Global Illumination**

- These effects require *global illumination*, which is capable of generating all those *photorealistic* images you see in movies and special effects
- Most require the use of ray-tracing and radiosity, an O(n<sup>2</sup>) illumination technique
- Want to try it yourself? Go to <u>www.povray.org</u> and try out the free POV-Ray ray-tracing program

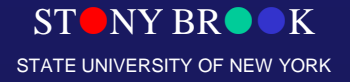

Department of Computer Science Center for Visual Computing

#### Shadows

- Hard and soft shadows
- Hard shadows: caused by very distant light sources, like the sun
- Soft shadows: caused by close light sources, usually area ligh sources, like light bulbs
- Several techniques for generating shadows

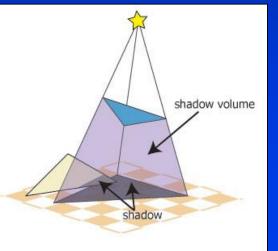

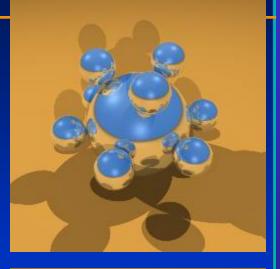

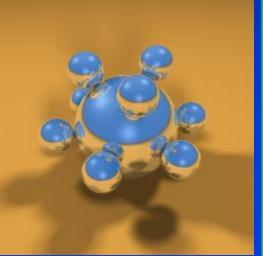

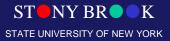

Department of Computer Science Center for Visual Computing

#### Hidden Surface Removal

- We looked earlier at ray-casting
- We trace rays from the camera, through the images and into the scene
- We see whatever objects the rays strike
- Usually we don't use ray-casting and instead use the object-order approach we've been talking
- A complex scene could contain thousands or even millions of triangles that will overlap

STATE UNIVERSITY OF NEW YORK

• How do we know in which order to draw the

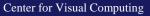

Department Transles?

# Hidden Surface Removal: Painter's Algorithm

- One solution is called the *painter's algorithm*
- Sort the triangles
- Back-to-front or front-to-back?
- One major problem:

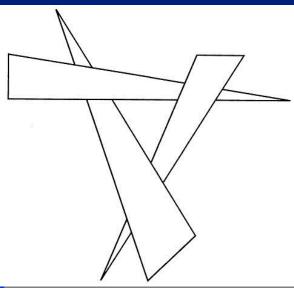

STATE UNIVERSITY OF NEW YORK

# Can cut into smaller triangles, but the way we cut the triangles is view-dependent What does that mean?

Center for Visual Computing

# Hidden Surface Removal: Z-Buffer Algorithm

- An easier and very efficient solution is the z-buffer algorithm
- We store a 2D array the same dimensions as the image
- Before we draw a pixel for a triangle, we compare its z value to what is stored in the z-buffer
- If the new pixel would be in front of the z-buffer's algorithm, we replace the current pixel with the new one
- Otherwise, we do not change the pixel
- How should we initialize the z-buffer?